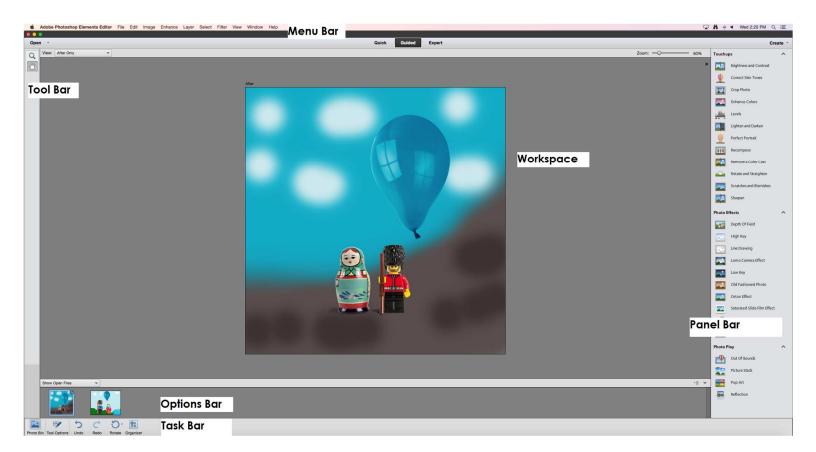

## **Class Outline - BEGINNER PHOTOSHOP ELEMENTS 11**

This beginner class will give you an introduction to Photoshop Elements, show you how to use some simple functions and give you the information you will need to take your learning further.

## **Opening and Importing Your Photos**

From Desktop or an External Drive (USB/Flash Drive or a Camera)

## Quick Edit

Crop - Adjust Lighting - Adjust Color - Selective Adjustments - Healing Brush

**Guided Edit** Touchups – Photo Effects – Photo Play

**Expert Edit** Photomerge – Filters

Adding Text

**Saving Images** File Format – For Web/E-Mail – For Print

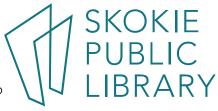

5215 Oakton Street / Skokie, IL 60077 / 847-673-7774 / www.skokielibrary.info